กิตติกรรมประกาศ ค

บทคัดยอภาษาไทย ง บทคัดยอภาษาอังกฤษ จ

สารบาญ ฉ

สารบาญตาราง ฌ

สารบาญภาพ ฏ

บทที่ 1  $\sim$  1  $\sim$  1  $\$ 

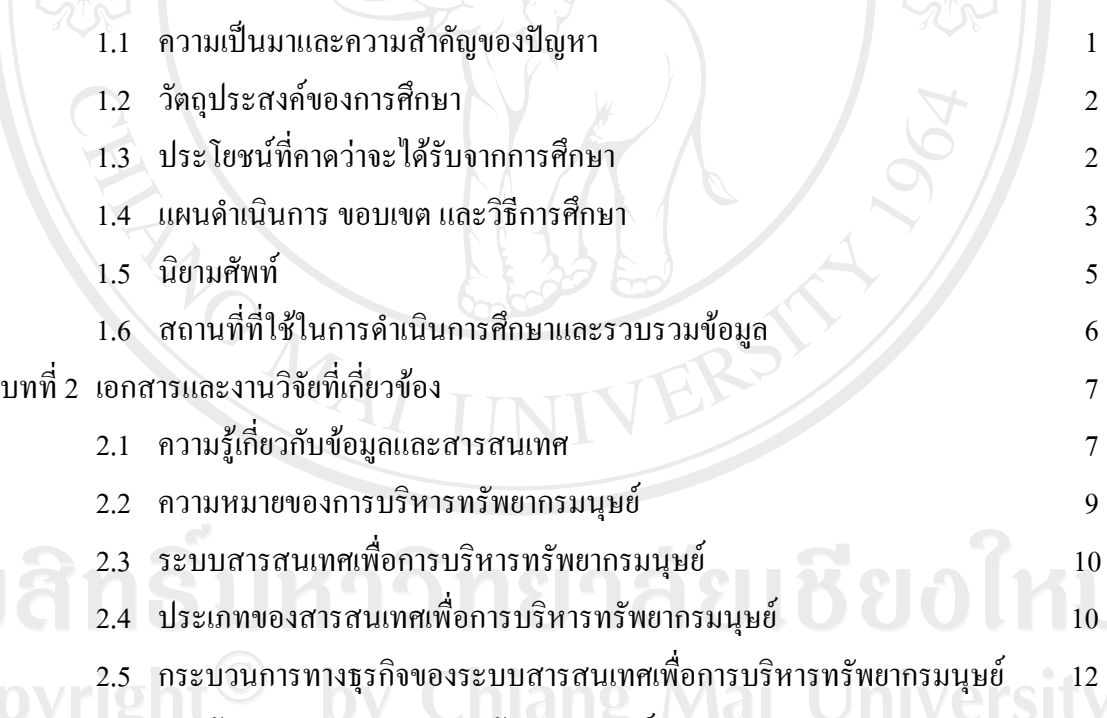

2.6 การพัฒนาระบบสารสนเทศทรัพยากรมนุษย (HRIS) 15  $2.7$  ระบบสารสนเทศเพื่อการบริหารงานบุคคล  $\leftarrow$  5  $\leftarrow$  16 2.8 ระบบสารสนเทศทางอินทราเน็ต 19 2.9 ความรู้เกี่ยวกับโครงสร้างของวงจรการพัฒนาระบบงานและโครงการ 24  $2.10$  งานวิจัยที่เกี่ยวข้อง  $27$ 

ฉ

**สารบาญ**

 **หนา**

# **สารบาญ (ตอ)**

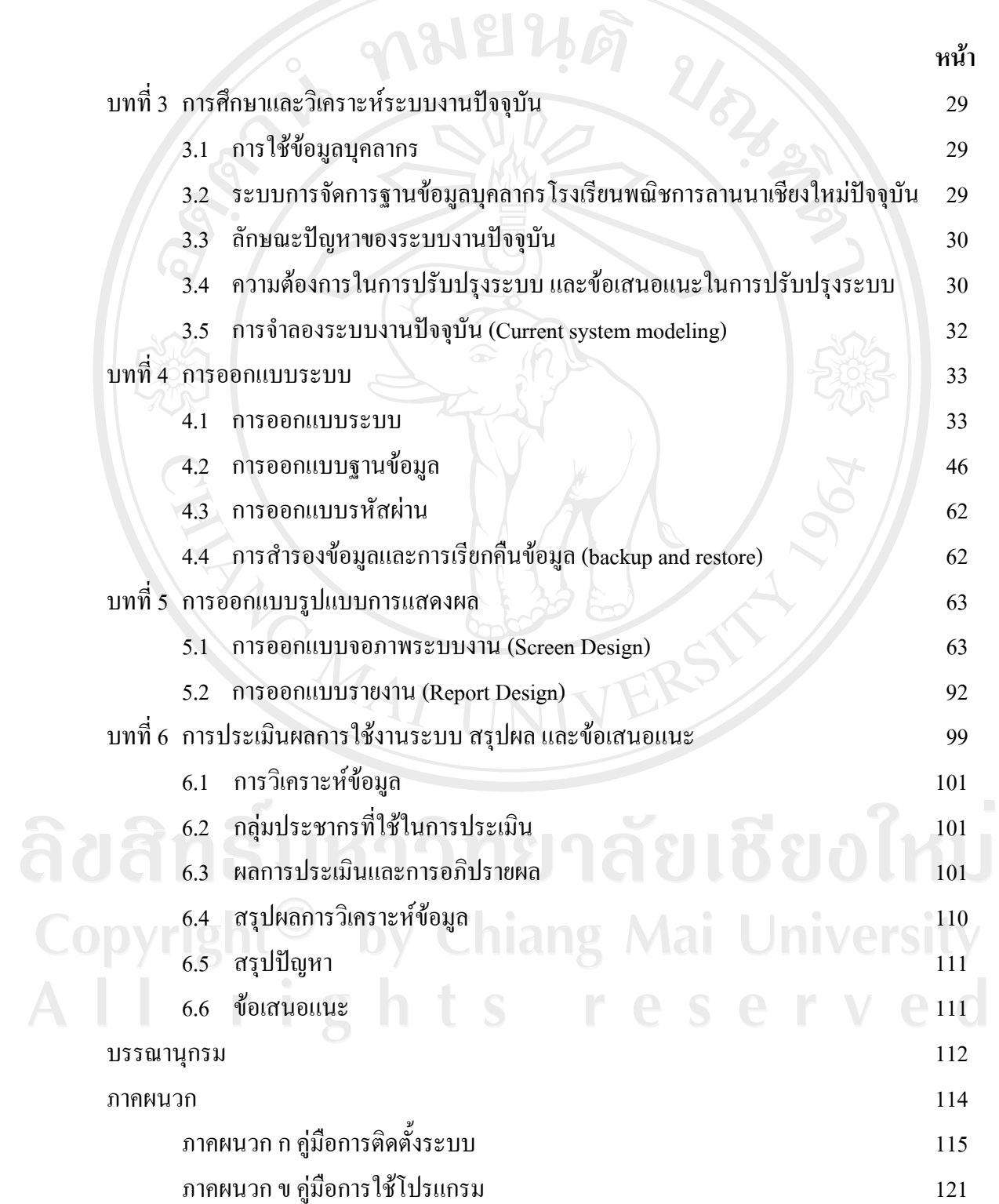

ช

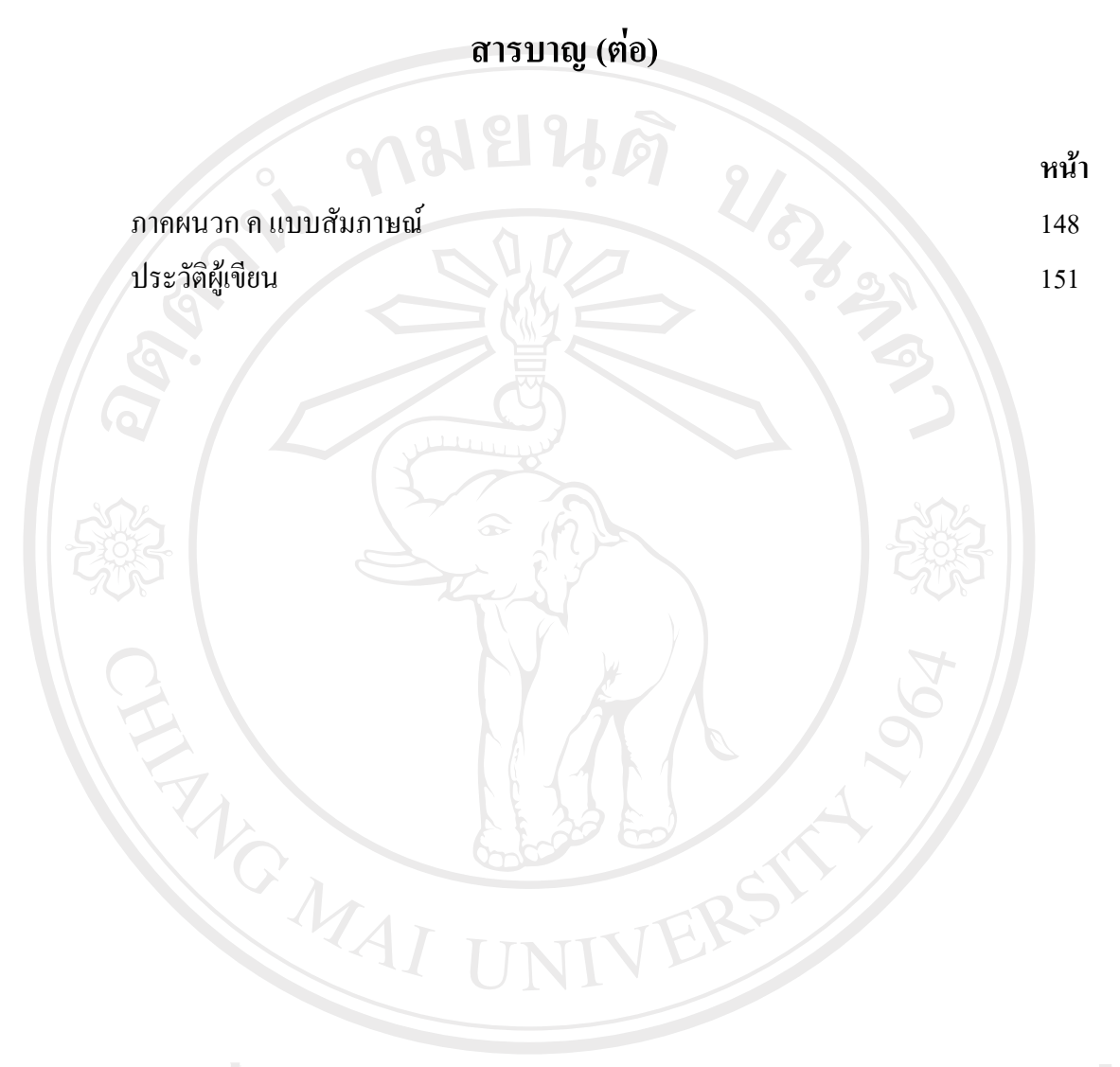

ลิขสิทธิ์มหาวิทยาลัยเชียงใหม่ Copyright<sup>©</sup> by Chiang Mai University All rights reserved

#### **สารบาญตาราง**

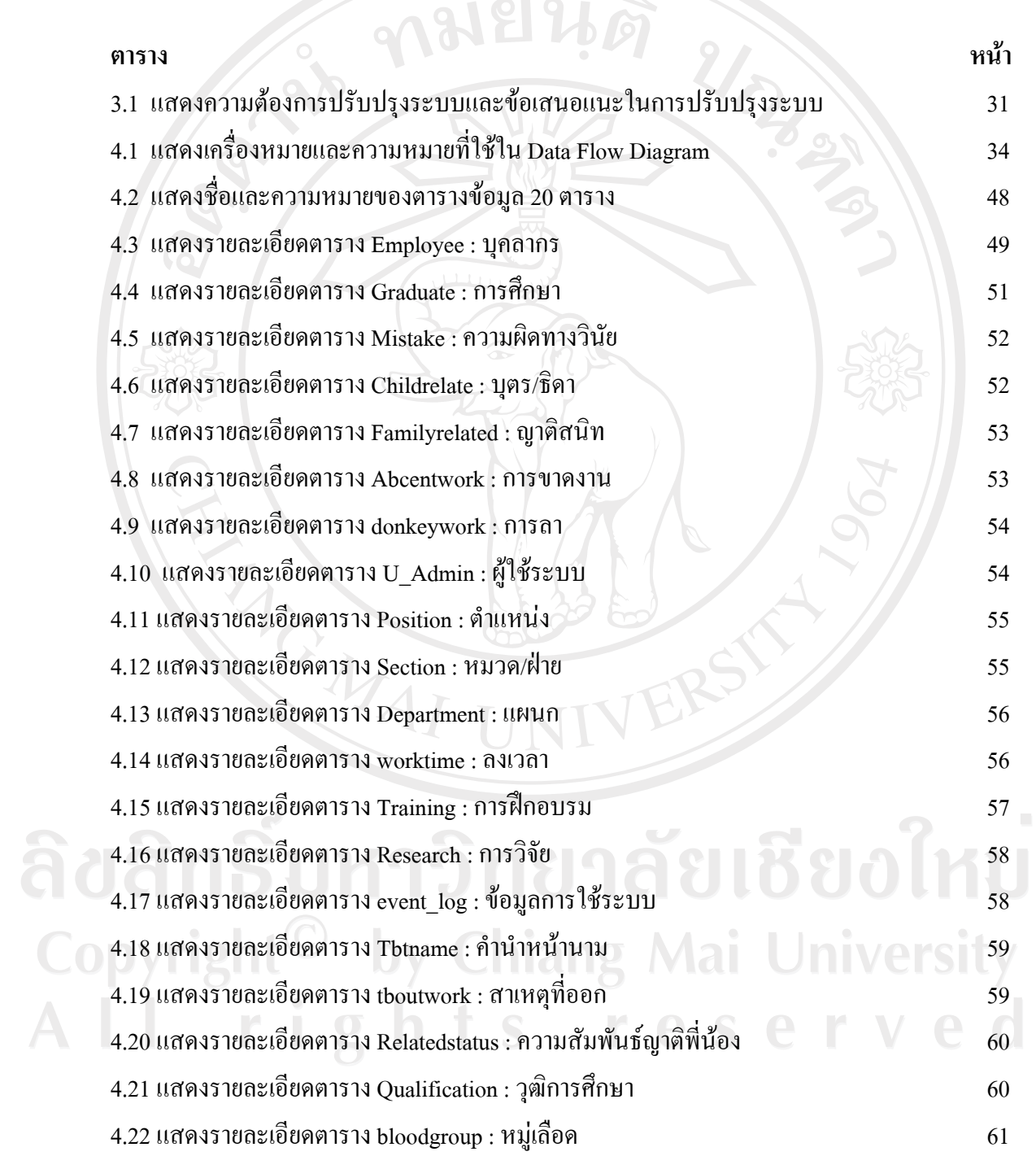

ฌ

## **สารบาญตาราง (ตอ)**

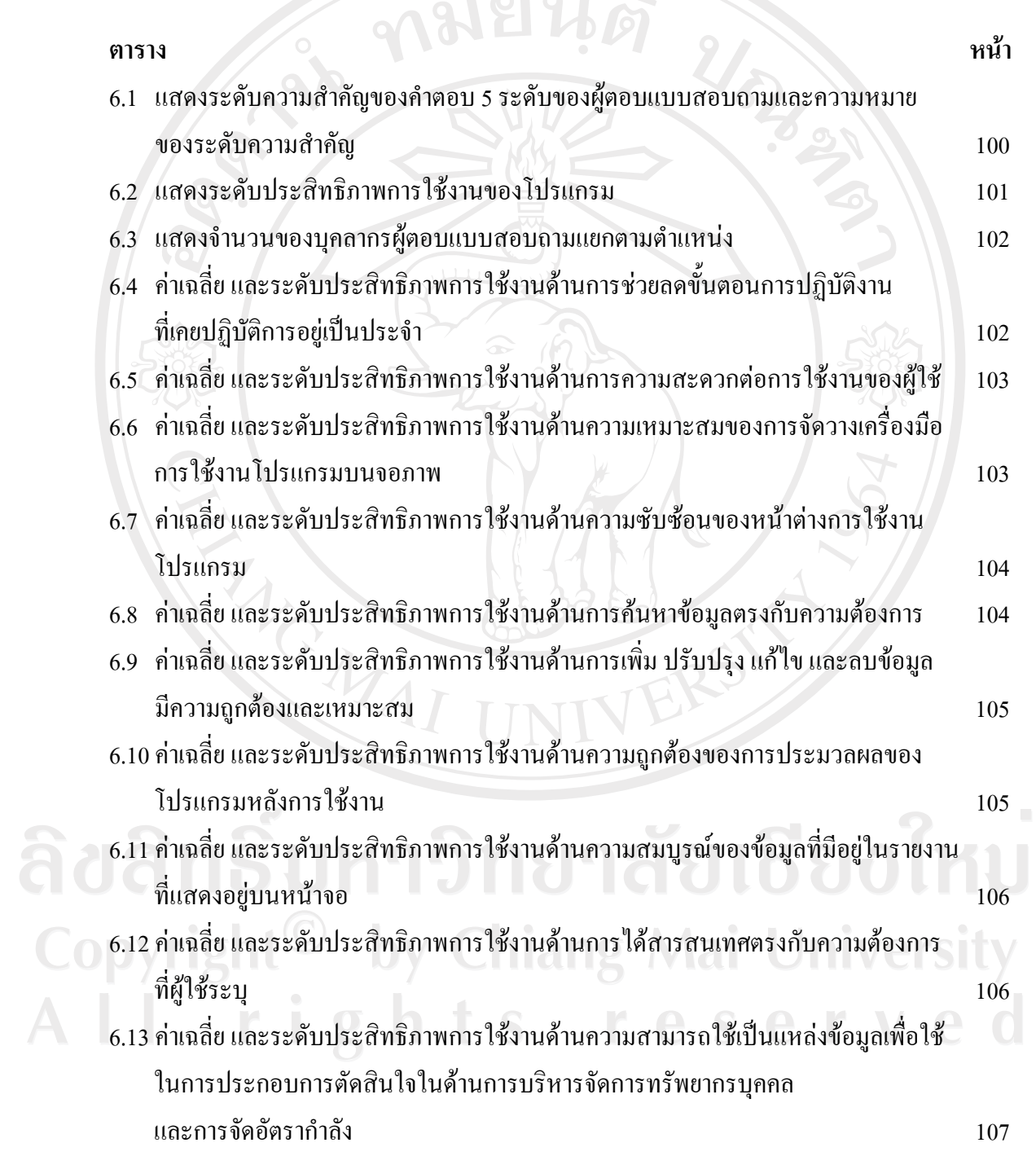

ญ

#### **สารบาญตาราง (ตอ)**

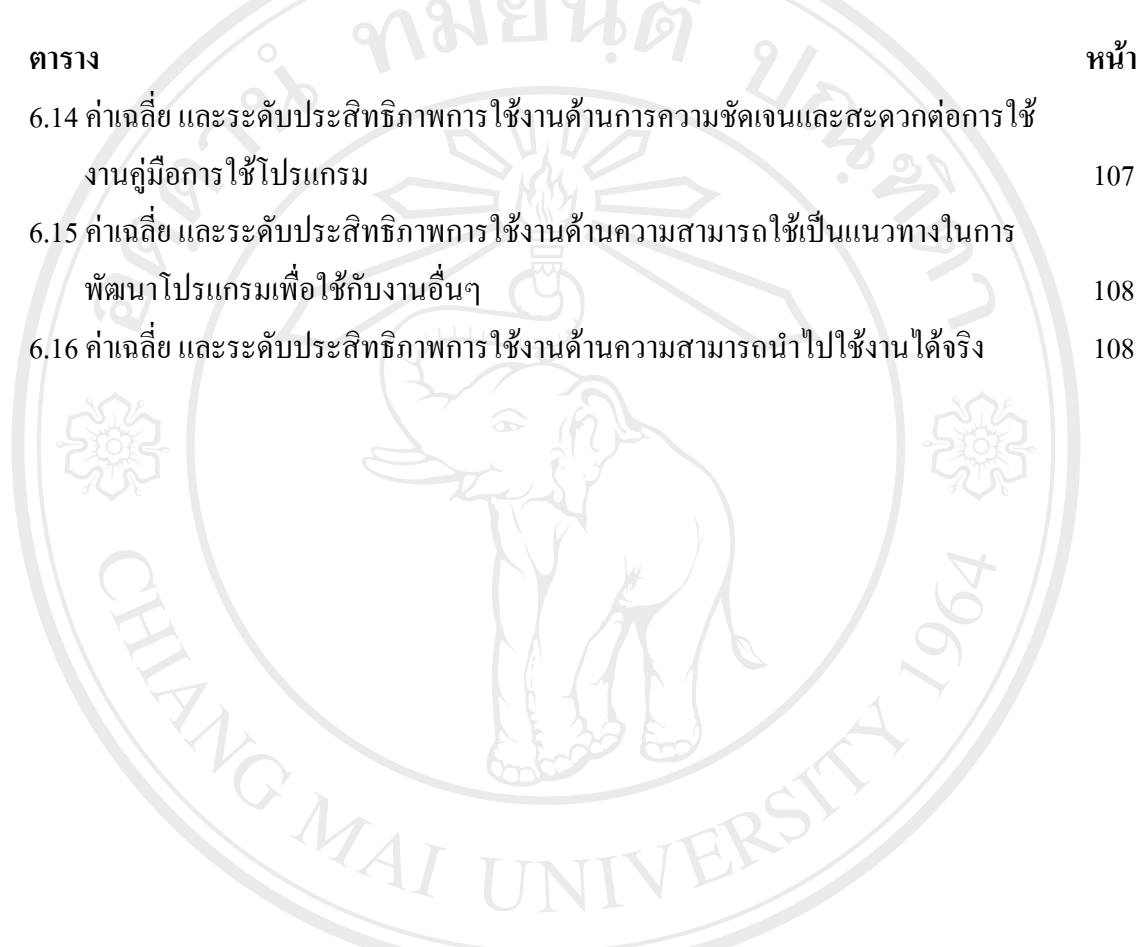

ลิขสิทธิ์มหาวิทยาลัยเชียงใหม่ Copyright<sup>©</sup> by Chiang Mai University All rights reserved

#### **สารบาญภาพ**

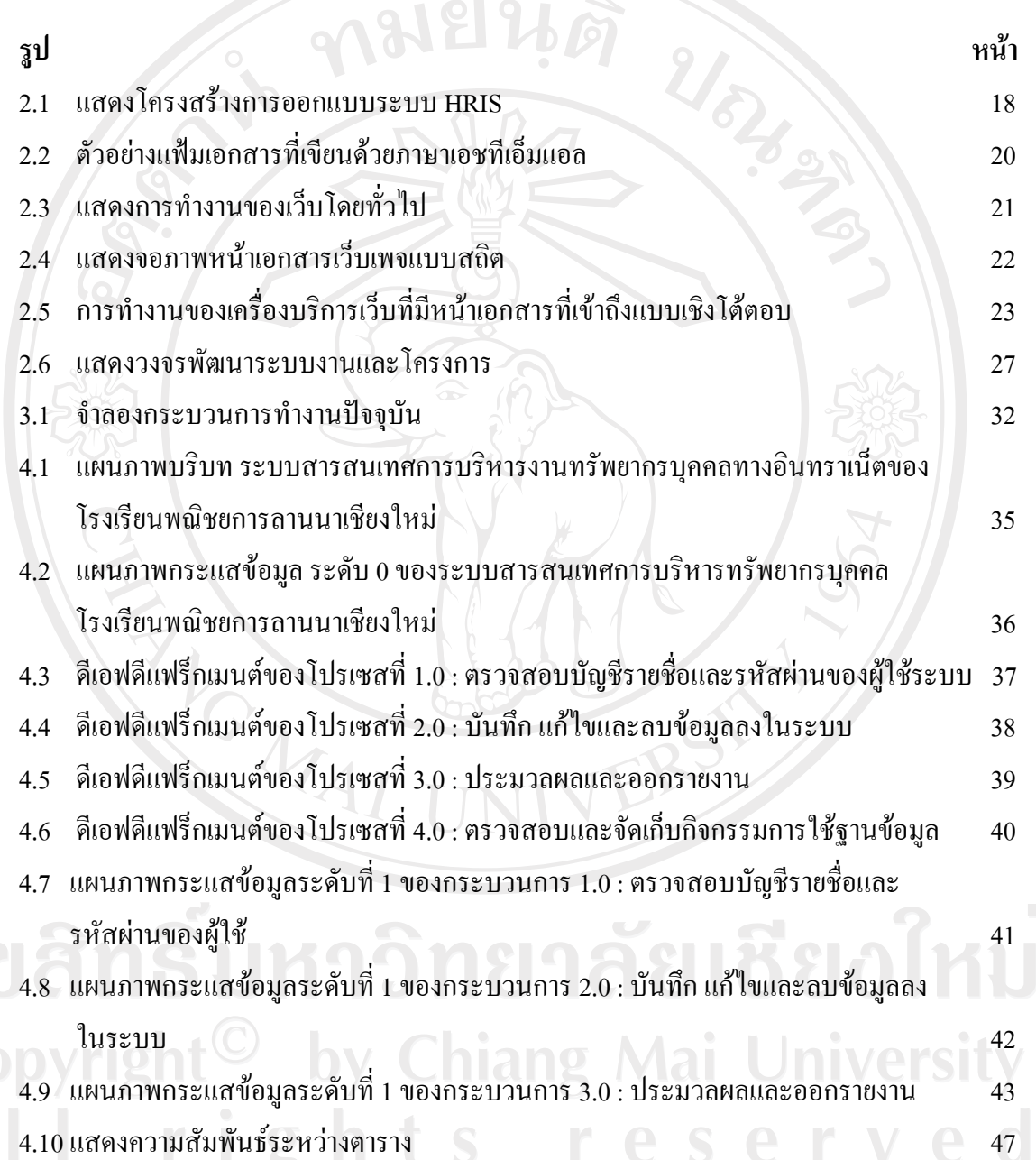

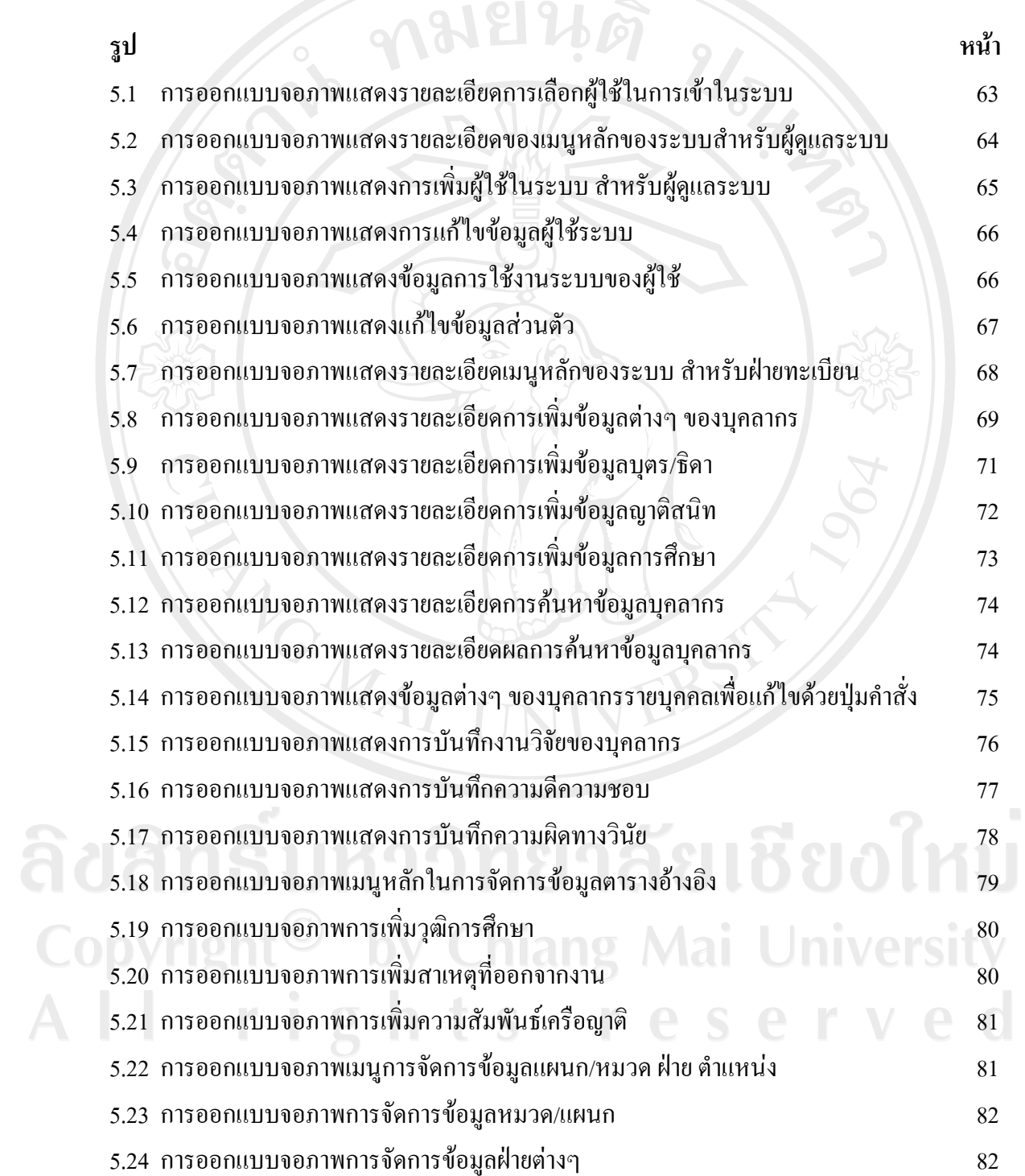

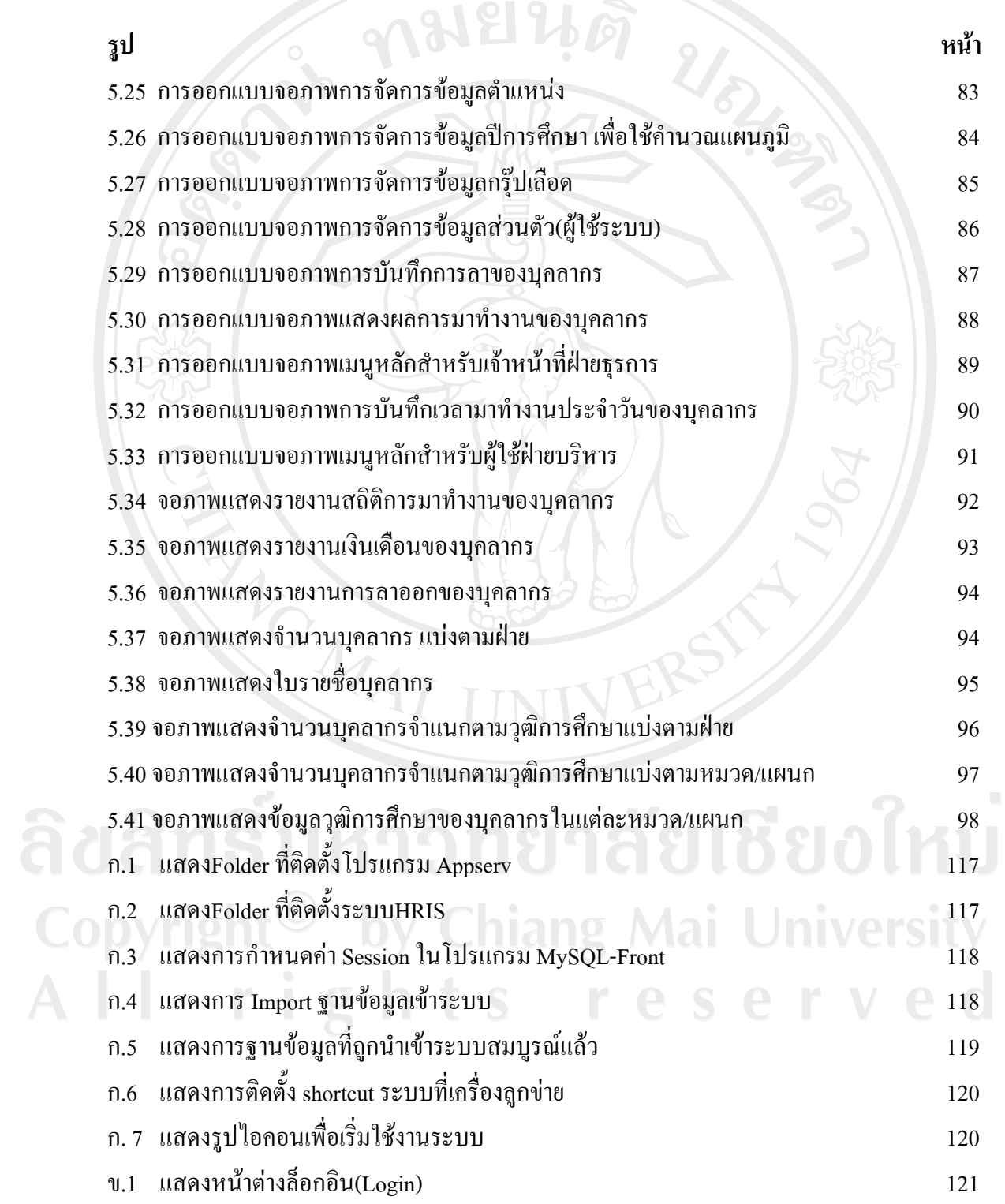

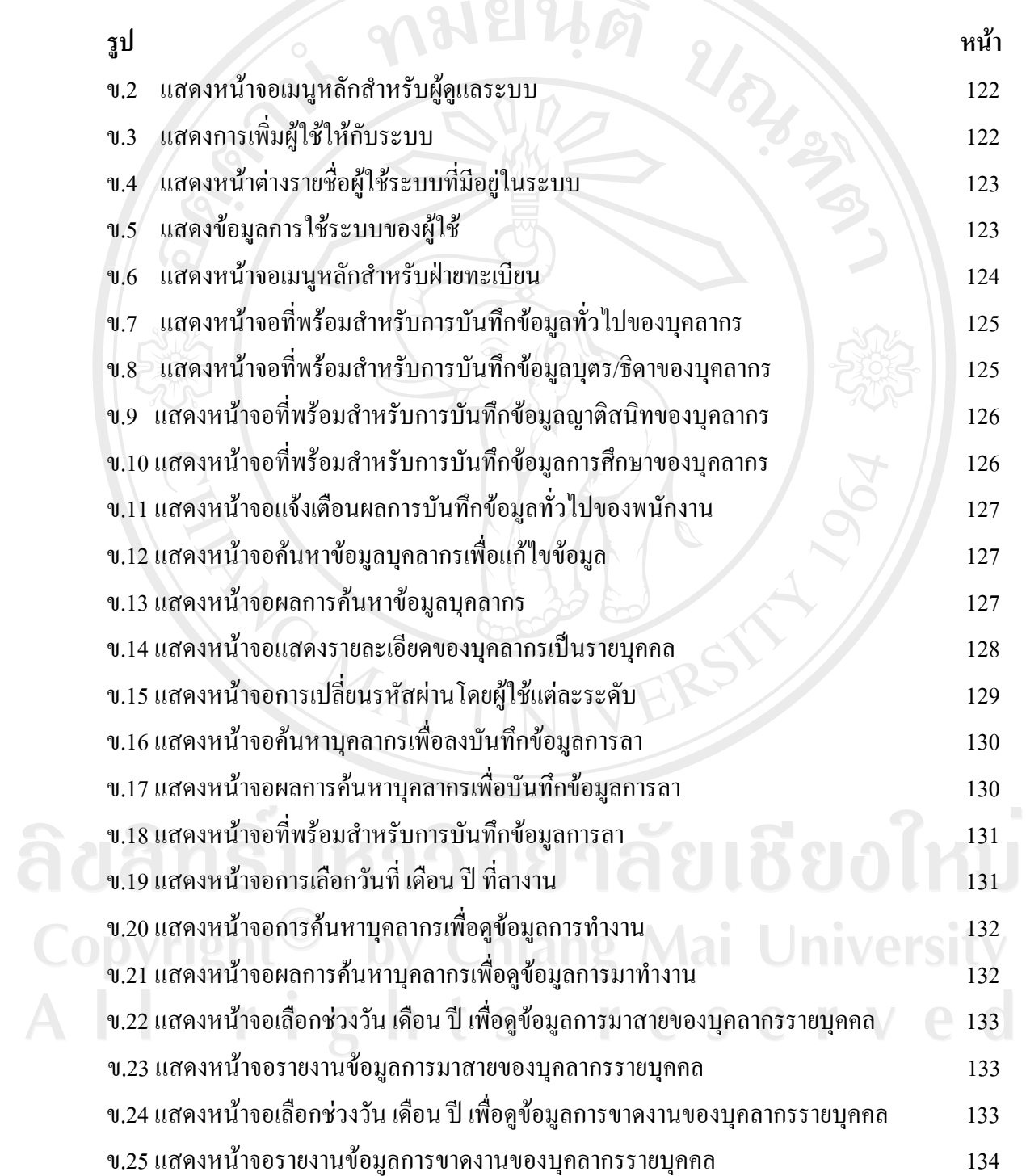

ฒ

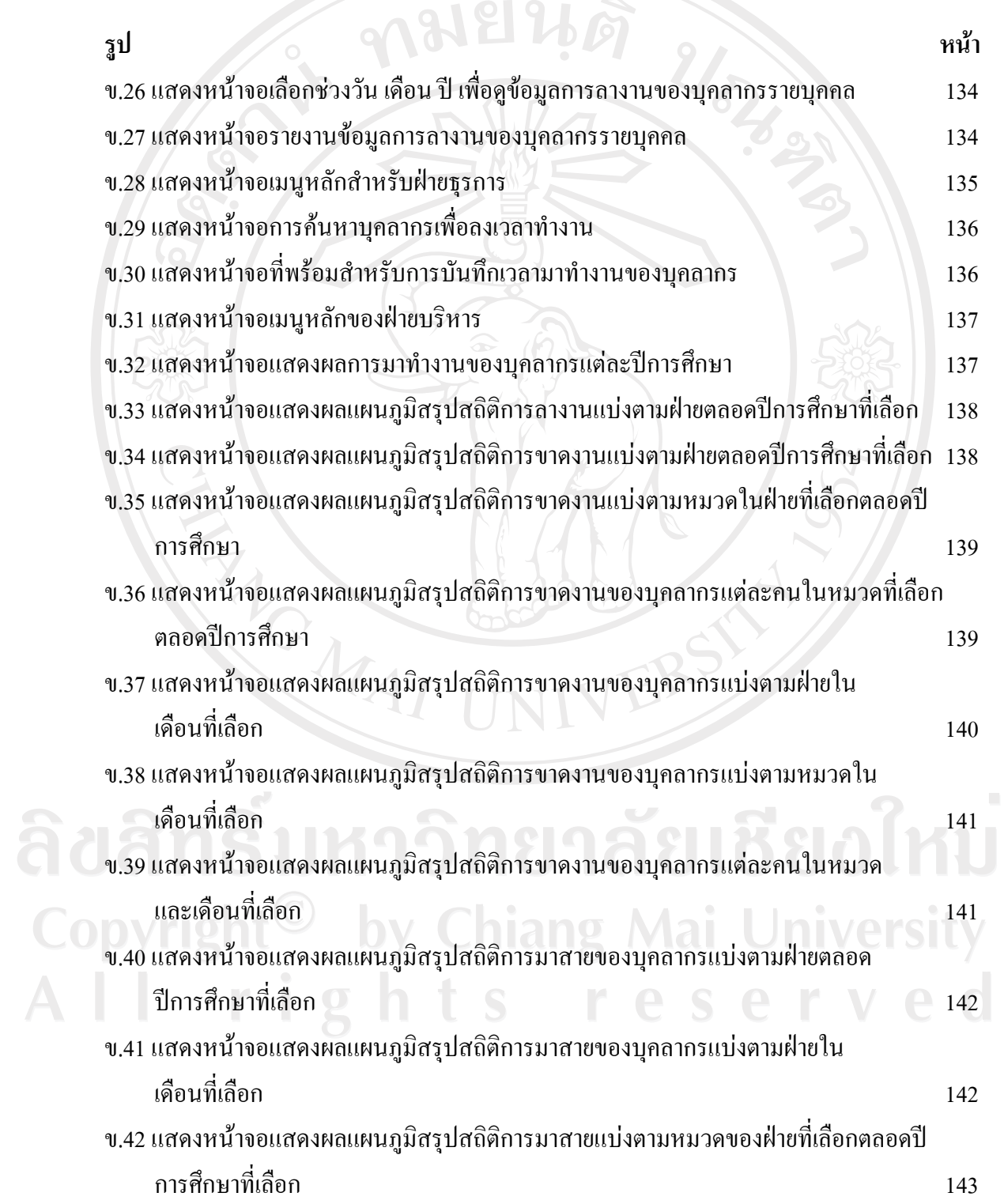

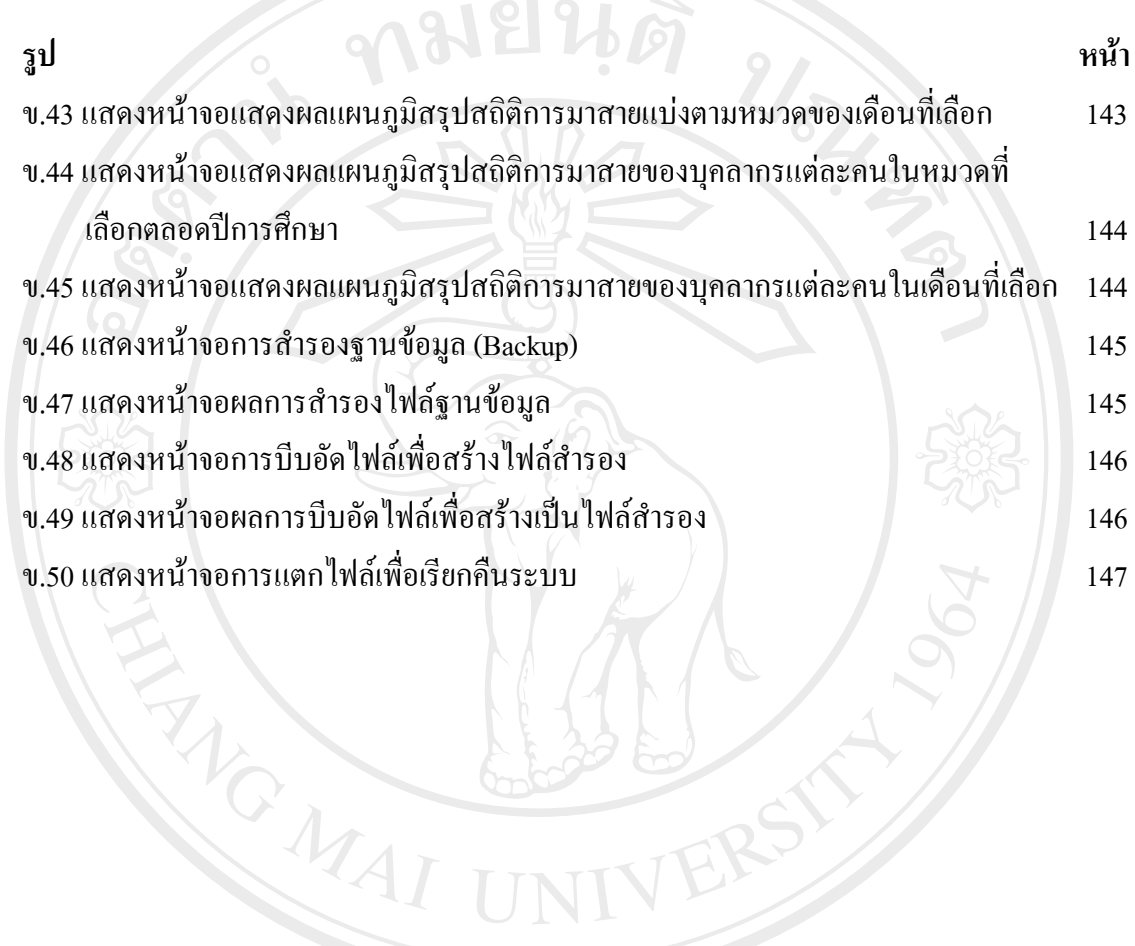

NERSK

ลิขสิทธิ์มหาวิทยาลัยเชียงใหม Copyright<sup>©</sup> by Chiang Mai University All rights reserved